**Adobe Photoshop full version**

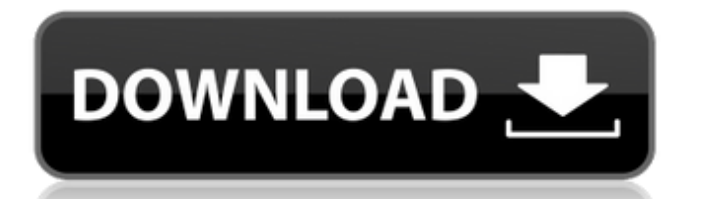

### **Adobe Photoshop For Windows Xp Download With Key Download For Windows**

Photoshop Elements is a powerful low-cost alternative to Photoshop. Adobe sells both Photoshop Elements (www.adobe.com/products/photoshopelement/) and Lightroom (www.adobe.com/products/lightroom/) software packages, as well as Bridge (www.adobe.com/products/photoshop-element-6-bridge-product-2/) and Photoshop Express (www.adobe.com/products/photoshop-express). All offer a lot of overlap, and in fact you can use them as substitutes for each other. That means you can use this book's advice on Photoshop or just use Elements, and use it on the desktop or on your iPad or iPhone. In addition to being the industry standard Photoshop is also used by graphic designers, photographers, and web designers. To get a good handle on it quickly, read the next section that outlines Photoshop and its features and how to use them. Organizing Your Workflow Before you get started with Photoshop, you need to plan your work flow. You can't expect to do a lot of different things at once. So plan your workflow to get things done. You can work with tools in any combination of chapters in this book, but if you plan your workflow to go through, say, Chapters 9,,,, and, you get to work on one thing at a time — or at least on a single layer. However, some tasks are useful on multiple layers, such as creating a background for a photo and then adding the subject. Chapter 5 shows you how. Make sure that you create a new layer for everything you need to work on, even if it's on a single layer. By creating a new layer for the next stage of your work, you don't risk accidentally erasing the layer you're working on. Each layer can contain multiple Photoshop elements that you apply each time you apply one of the methods that create layers. In other words, if you add a new layer, add text, then add a new layer, add a filter, add a new layer, and so on, the layers should always be on separate layers, and the text, filter, and other elements on layers, even if they are the same layer. As an aid to visualization, Figure 2-1 shows you how to make a new layer with a background for each layer you work on. \*\*Figure 2-1:\*\* To create a new layer, choose Layer⇒New Layer or

#### **Adobe Photoshop For Windows Xp Download Crack License Key Full [Mac/Win]**

You can use the online filter to straighten images, adjust brightness and contrast, remove red eye, and create new images based on an old one. How to Straighten a Stretched Photo in Photoshop Photoshop Elements and Photoshop both include the "straighten" filter to fix crooked or tilted images. But in this post, we'll show you how to use the filter in Photoshop. In order to work, the image needs to be at least 720 pixels wide for the best results. Most smartphones like the iPhone or Galaxy Note are at least 1080 pixels, so you'll be fine. Another important tip is that if you need to straighten an image, you'll want to place the filter on "Original" instead of "Image." Placing the filter on "Image" will remove the original image and create a new one. Step 1. Open the image in Photoshop. Click the "Image" button in the "Image" group on the main toolbar to load the original image. This step is necessary in case you want to undo the straightening process. Otherwise, you'll lose your original image. Save the image if you'd like, and close the image window. Step 2. Select the "Straighten" filter from the "Filters" drop-down menu on the main toolbar. This is where you'll adjust your new stretched image. You'll need to choose "Straighten" from the drop-down menu, then select the button with the little arrow on it. You'll see a blue line stretch across the image. Click anywhere on this line to fix the image. You can zoom in and out with the "Zoom" tool and you can pan the image around the canvas with the "Move" tool. You can also use the keyboard shortcuts to zoom in and out or pan to a specific part of the image. Step 3. You're done. That's all there is to it. You can save the image if you'd like. If you haven't saved the image, you're done. This process works with other filter options for normalizing images, but the "Straighten" filter is easiest to use. 05a79cecff

## **Adobe Photoshop For Windows Xp Download Crack Product Key**

Q: Is there a way to process the value of a textbox in WPF using ASP.NET MVC I have a problem that I need help with. I currently have a WPF application that has an example of a search form that gets data from the user and displays it on a gridview. I am trying to convert the application to ASP.NET MVC. It seems like the easiest approach would be to create a model like this: public class Employee { public int EmpId { get; set; } public string LastName { get; set; } public string FirstName { get; set; } public string Username { get; set; } public string Password { get; set; } } I am wondering if there is a way for me to pass the Username and Password values from the WPF app into the above ASP.NET MVC. I understand that you can pass a parameter to the controller method like so: public ActionResult Index(string Username, string Password) And I am hoping that I can do something like this: string username = ((string)HttpContext.Current.Items["username"]); string password = ((string)HttpContext.Current.Items["password"]); But I am not really sure how to get the values from the textboxes on the WPF app into ASP.NET. Any help is much appreciated. Thanks. A: You can use ViewModel. For example, public class EmployeeLoginViewModel { public int EmpId { get; set; } public string LastName { get; set; } public string FirstName { get; set; } public string Username { get; set; } public string Password { get; set; } } and then you can have this method for GET action result public ActionResult EmployeeLogin() { var model = new EmployeeLoginViewModel(); model.Username = User.Identity.Name; model.Password = Password; return View(model); } and in the view @model EmployeeLoginViewModel ... @Html.TextBoxFor

#### **What's New In Adobe Photoshop For Windows Xp Download?**

# [PVR-5500](

# **System Requirements For Adobe Photoshop For Windows Xp Download:**

Windows 7/Vista/XP CPU: Intel Core i5-3570K (4.0 GHz) GPU: NVIDIA GTX 660 RAM: 4 GB Hard Disk: 30 GB Sound Card: DirectX Compatible Sound Card (OPL3, ADAT, or AES/EBU with 48 kHz sampling rate) DirectX 9.0c-compatible video card or a Mac compatible with Quartz Extreme 1024 x 768 screen resolution 2GB of available hard drive space 22" LCD or HDTV

Related links:

<https://videomoocs.com/blog/index.php?entryid=3559> <https://fairosport.com/adobe-photoshop-free-download-windows-10/> <https://mandarinrecruitment.com/system/files/webform/aftoman291.pdf> <https://munchyn.com/wp-content/uploads/2022/07/vlaslege.pdf> [https://yasutabi.info/wp-content/uploads/2022/07/Download\\_Ph\\_N\\_M\\_M\\_Photoshop\\_Cs\\_80\\_Mi\\_N\\_Phi.pdf](https://yasutabi.info/wp-content/uploads/2022/07/Download_Ph_N_M_M_Photoshop_Cs_80_Mi_N_Phi.pdf) [https://thefuturegoal.com/upload/files/2022/07/F4bYFfu9K6ba9kC16uwX\\_01\\_9566ebcc7efaf78460bdea2d2a1](https://thefuturegoal.com/upload/files/2022/07/F4bYFfu9K6ba9kC16uwX_01_9566ebcc7efaf78460bdea2d2a19d71b_file.pdf) [9d71b\\_file.pdf](https://thefuturegoal.com/upload/files/2022/07/F4bYFfu9K6ba9kC16uwX_01_9566ebcc7efaf78460bdea2d2a19d71b_file.pdf) <https://www.reiki.swiss/blog/index.php?entryid=3658> <https://autko.nl/2022/07/how-to-download-photoshop-cc-2016-full-version-from-the-link/> <https://romans12-2.org/gettysburg-overlays-for-photoshop/> [https://yahwehtravels.com/wp-content/uploads/2022/07/Are\\_Black\\_Arial\\_Fonts\\_Safe.pdf](https://yahwehtravels.com/wp-content/uploads/2022/07/Are_Black_Arial_Fonts_Safe.pdf) [https://social.cybertecz.in/upload/files/2022/07/FmY7Gq2UbHc4iSivo1GB\\_01\\_7646a3c4df5aca9ce4caa9862de](https://social.cybertecz.in/upload/files/2022/07/FmY7Gq2UbHc4iSivo1GB_01_7646a3c4df5aca9ce4caa9862deab383_file.pdf) ab383 file.pdf <https://www.smith.edu/sites/default/files/webform/photoshop-3d-dispersion-effect-action-free-download.pdf> [https://social.halvsie.com/upload/files/2022/07/3CQipI9p5d9bn2YQ6OkQ\\_01\\_7646a3c4df5aca9ce4caa9862de](https://social.halvsie.com/upload/files/2022/07/3CQipI9p5d9bn2YQ6OkQ_01_7646a3c4df5aca9ce4caa9862deab383_file.pdf) ab383 file.pdf [http://franaccess.com/wp-content/uploads/2022/07/adobe\\_photoshop\\_cs\\_15\\_free\\_download.pdf](http://franaccess.com/wp-content/uploads/2022/07/adobe_photoshop_cs_15_free_download.pdf) <https://www.golfmotion.com.au/sites/default/files/webform/gitever637.pdf> <http://wadimakkah.co/blog/index.php?entryid=2864> <https://haldibazaar.com/photoshop-review-cs5/> <https://liquidonetransfer.com.mx/?p=29518> <https://nucleodenegocios.com/vector-logo-psd-template-free-download-10/>

[https://www.dernieredispo.com/wp-](https://www.dernieredispo.com/wp-content/uploads/2022/07/How_can_I_download_Adobe_Photoshop_CS5_for_a_free_download.pdf)

[content/uploads/2022/07/How\\_can\\_I\\_download\\_Adobe\\_Photoshop\\_CS5\\_for\\_a\\_free\\_download.pdf](https://www.dernieredispo.com/wp-content/uploads/2022/07/How_can_I_download_Adobe_Photoshop_CS5_for_a_free_download.pdf)